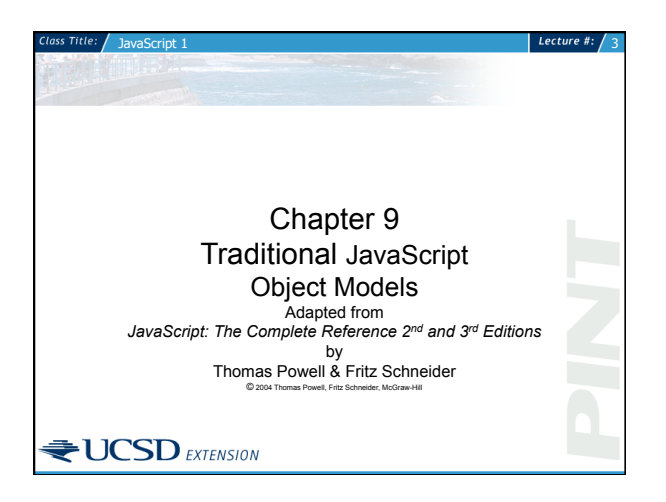

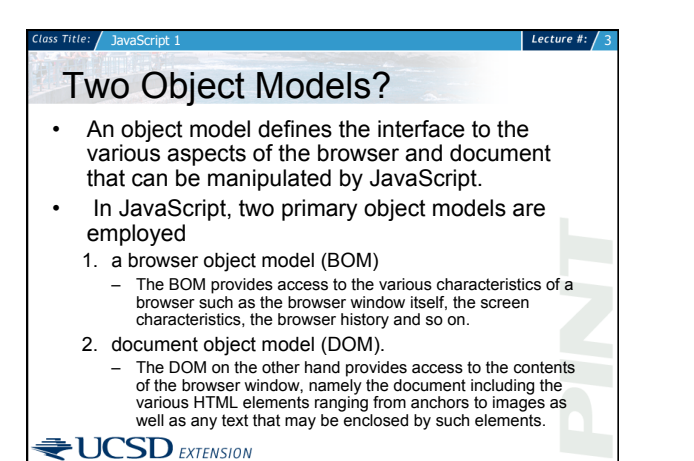

## The Ugly Truth

• Unfortunately, the division between the DOM and the BOM at times is somewhat fuzzy and the exact document manipulation capabilities of a particular browser's implementation of JavaScript vary significantly.

Lecture #:  $/$ 

### $\bigcirc$ UCSD EXTENSION

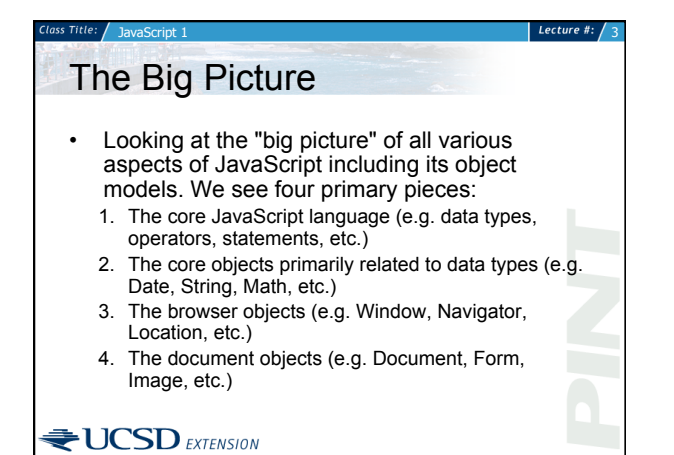

# Lecture #:  $\overline{ }$ a<br>Script Language and Built-in Objects<br>(standardized under ECMA 262) **Doolen** Browser Object More<br>(unstandardized) Document Object Model<br>Traditional or DOM Flavor П ×.  $\bigcirc$ UCSD EXTENSION

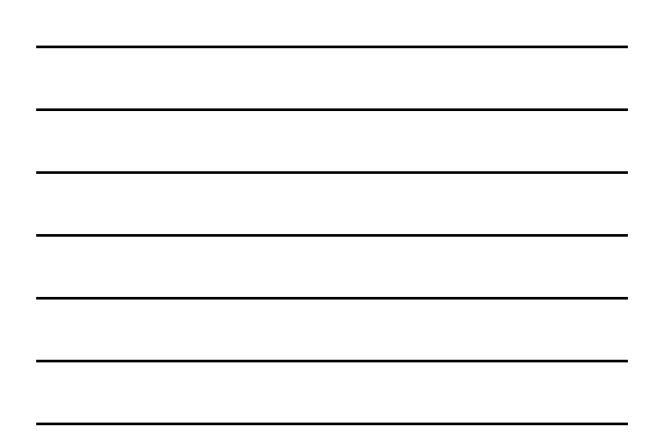

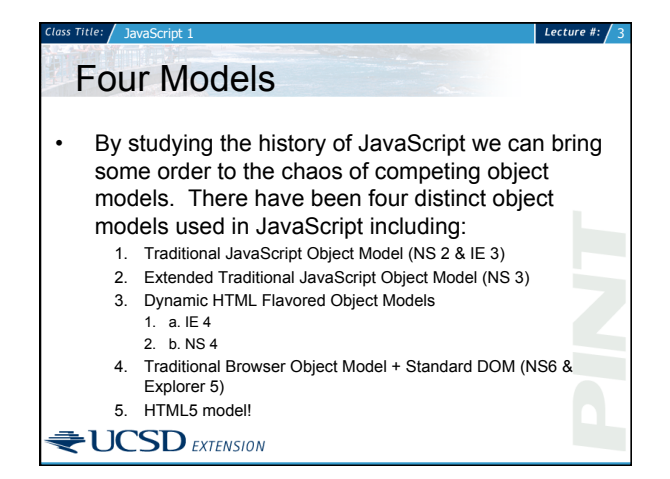

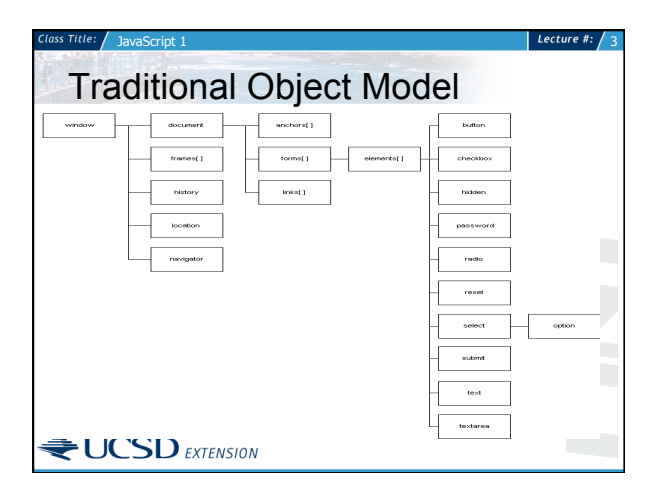

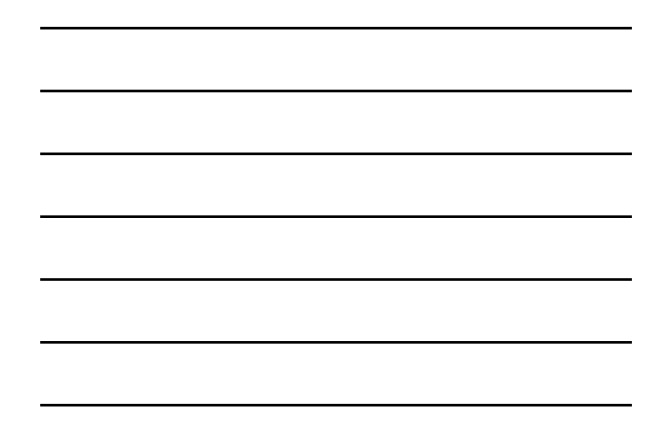

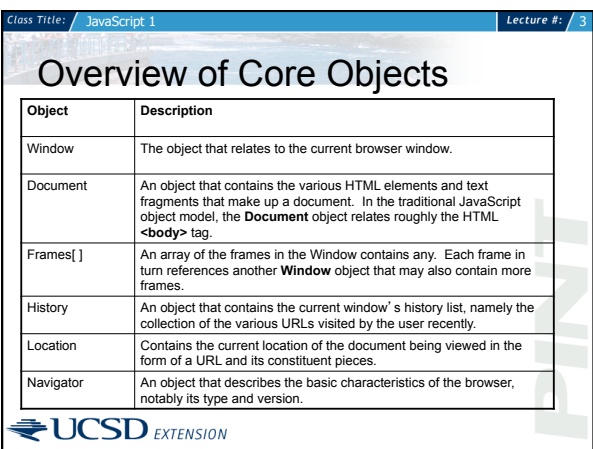

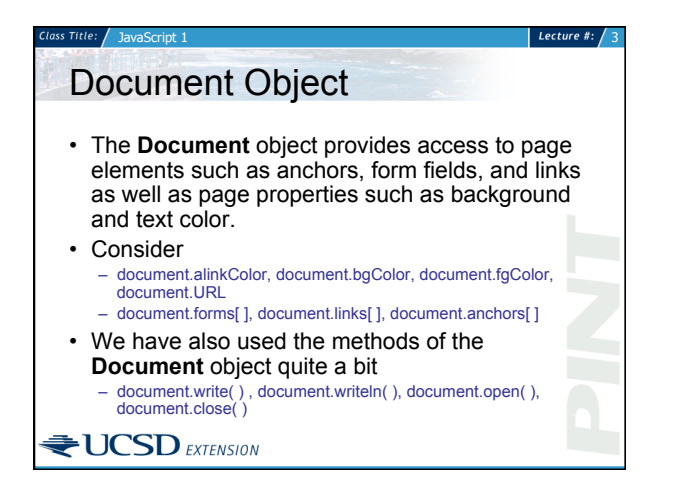

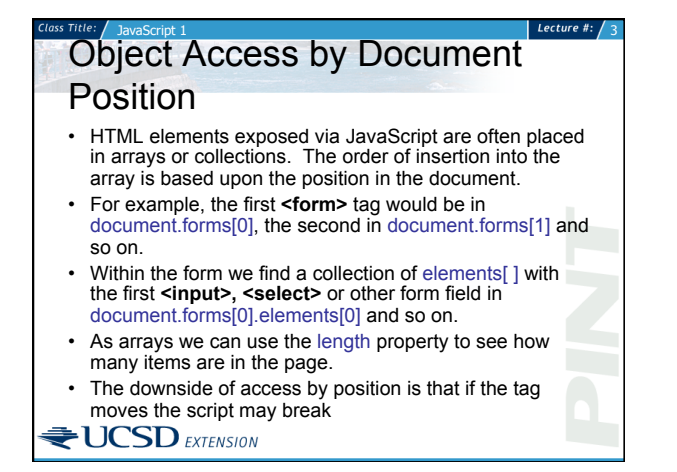

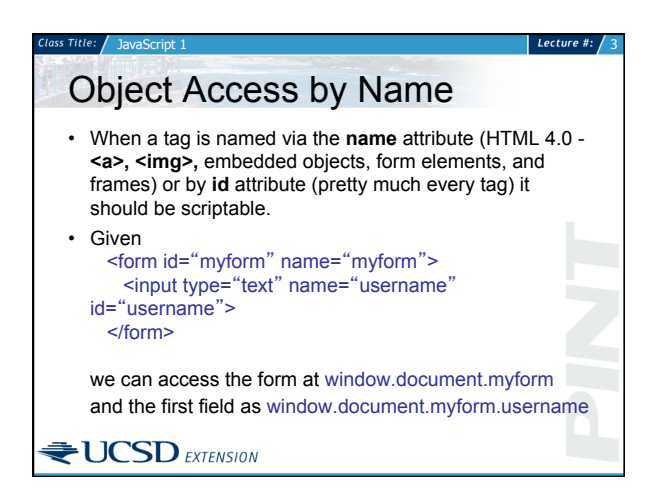

# Object Access by Associative Array<br>• The collection of HTML objects are stored

Lecture #:  $\sqrt{3}$ 

- associatively in the arrays.
- Given the form named "myform " we might access it using window.document.forms[ "myform "]
- In Internet Explorer we can use the **item( )** method like so window.document.forms.item( "myform ")

### $\bigcirc$ UCSD EXTENSION

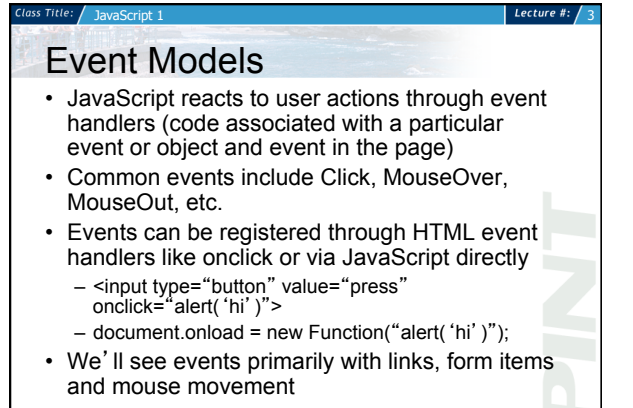

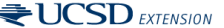

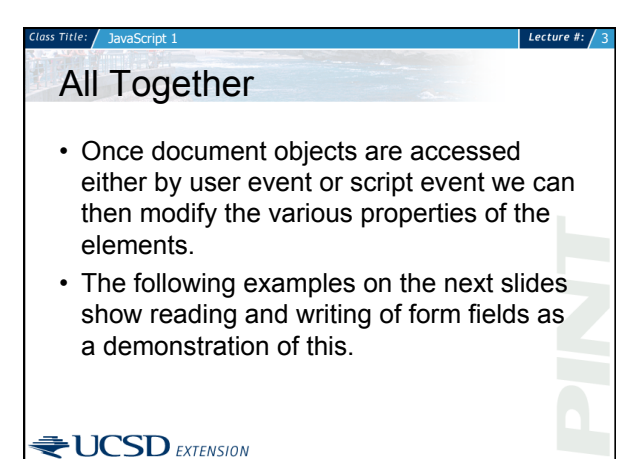

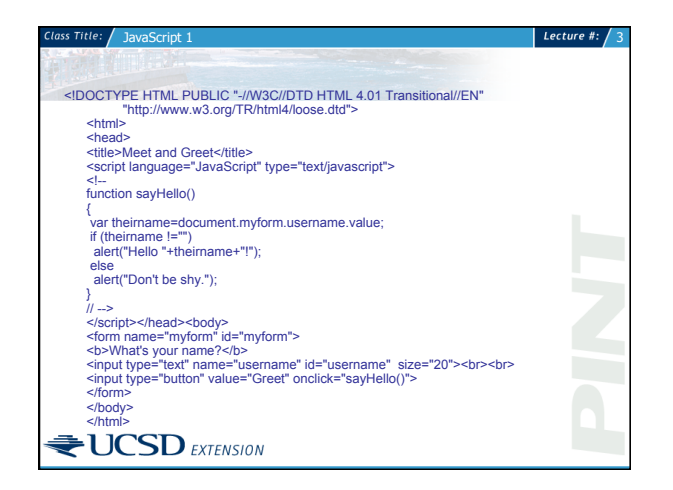

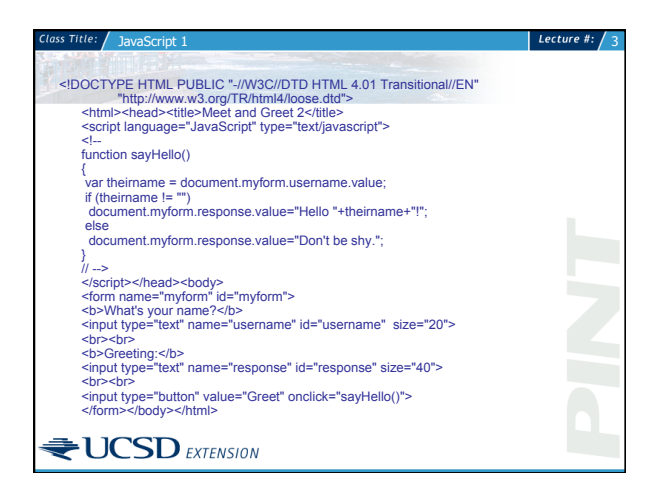

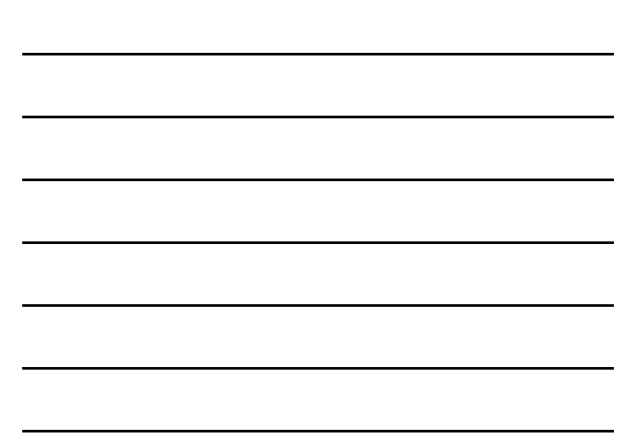

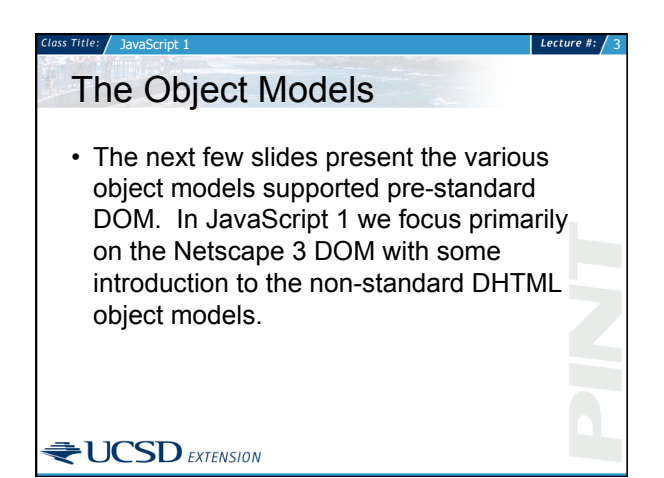

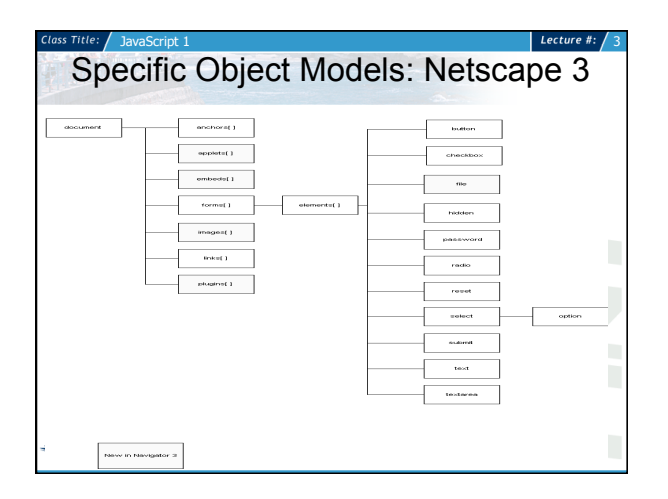

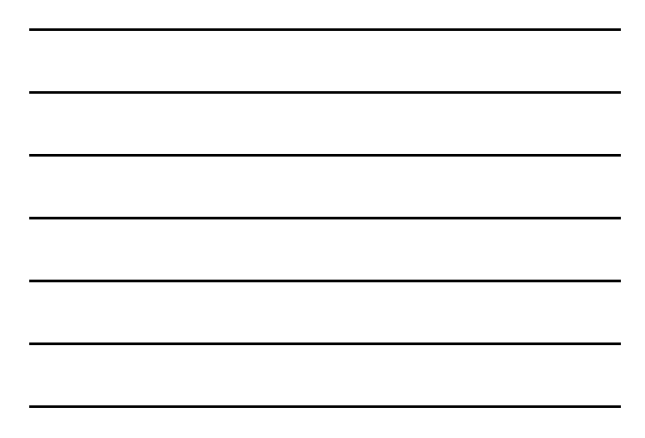

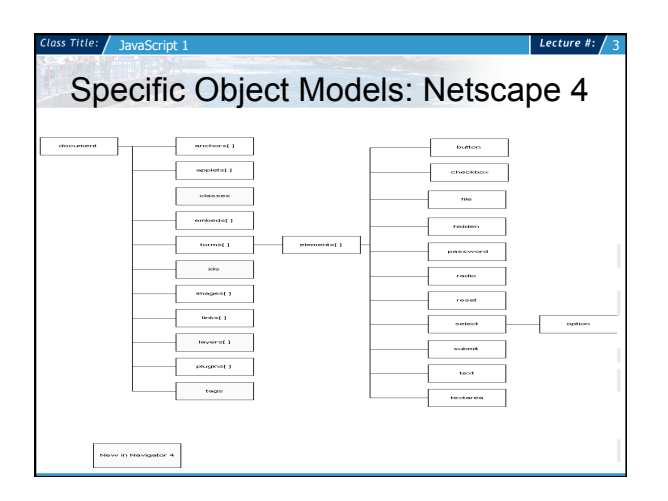

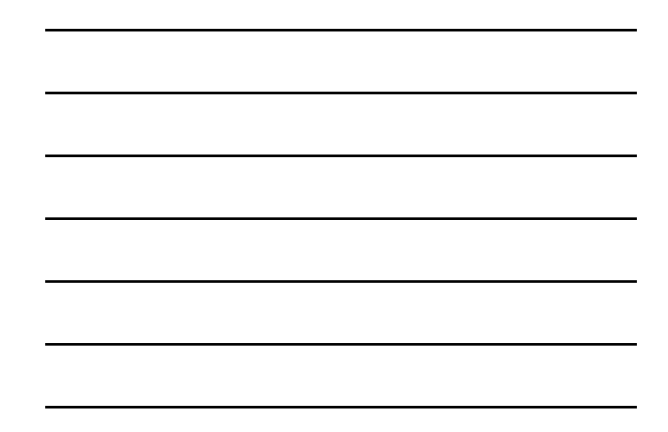

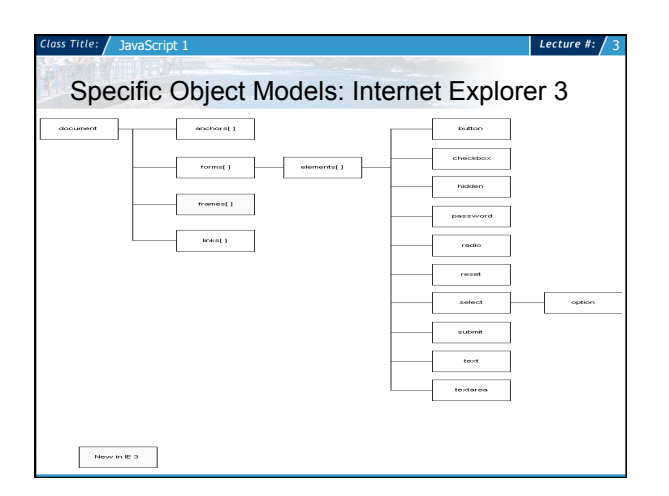

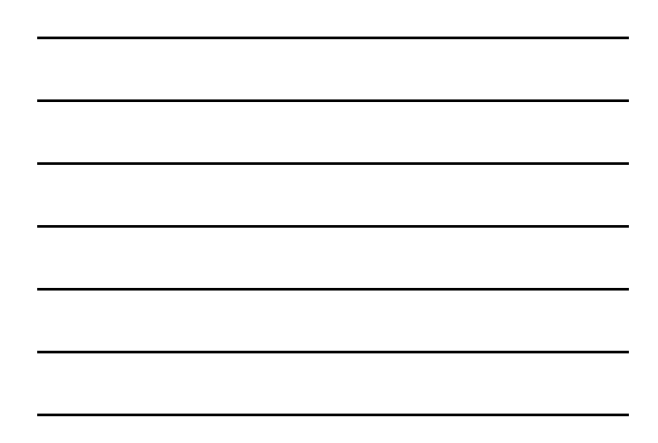

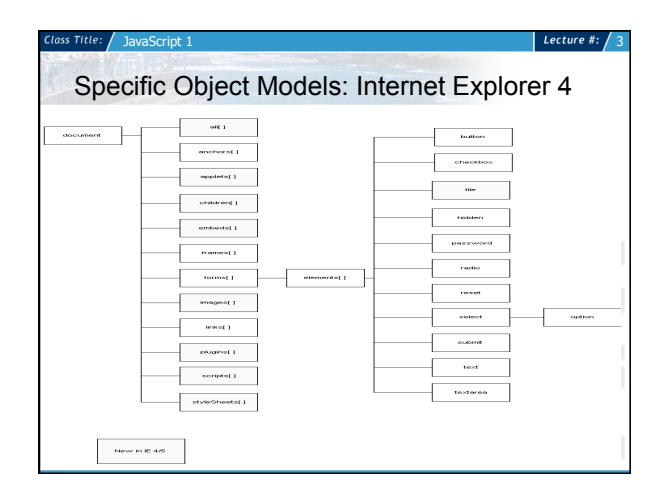

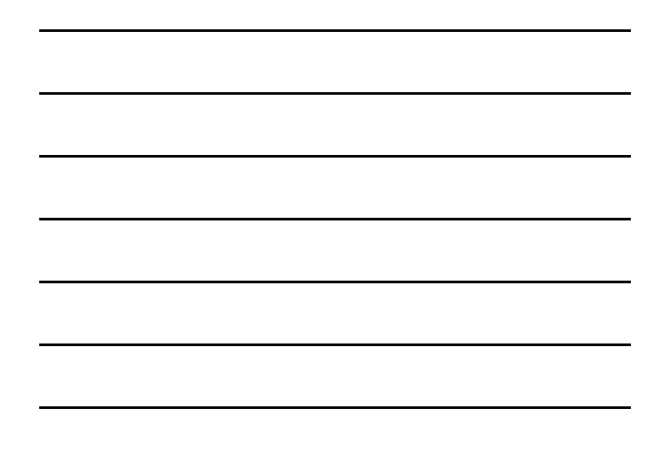

## The Cross Browser Nightmare

Lecture #:  $/$ 

 $L$ ecture #:

Lecture #:  $/$  3

- The problem we face with JavaScript is that each object model is different
- Somehow we either have to find a common ground (traditional model), use object detection, use browser detection, pick a particular object model like IE and stick with it or just hope the standards work out
- We 'll see with the rise of the Document Object Model (DOM) that someday maybe only certain BOM features will be non-standard and all browsers will have the same ability to manipulate page content.<br>EUCSD EXTENSION
- 

- Modern Access Solutions<br>
document.getElementById()<br>
id is not a name replacement completely, think form fields (name-value pairs)
- 
- 
- 
- document.getElementsByClassName() document.querySelectorAll() \$() this is a wrapper function folks! Modern doesn't always equal better as we'll see …things are still a mess at times

 $\bigtriangledown$ **UCSD** EXTENSION

- Summary<br>• This chapter introduces how to access browser and document objects in the traditional manner – By name and by document location
- All the various object models were presented from NS 2 to modern day browsers
- The problem of cross browser compatibility starts to become apparent when you compare the models

### $\bigcirc$ UCSD EXTENSION